, tushu007.com

<<AutoCAD2009 >>

<<AutoCAD2009 >>

- 13 ISBN 9787113098384
- 10 ISBN 711309838X

出版时间:2009-6

 $(2009-06)$ 

页数:397

PDF

更多资源请访问:http://www.tushu007.com

## <<AutoCAD2009 >>

AutoCAD2009 Autodesk AutoCAD AutoCAD 1982 1.0 AutoCAD2009  $u \rightarrow y$ 

, tushu007.com

 $\mu$  and  $\mu$  $+$  $3 \qquad \qquad --$ 

AutoCAD2009

AutoCAD2009

, tushu007.com <<AutoCAD2009 >> AutoCAD2009 AutoCAD 2009 AutoCAD 2009 在案例应用篇详细介绍了5种目前比较常用的AutoCAD设计工程应用,其中包括两个机械工程设计应 用——绘制球阀和绘制齿轮啮合装配图、两个建筑设计工程应用——绘制楼房二层平面图和绘制家装 平面图、一个电气设计工程应用——绘制液压系统原理图。 AutoCAD2009 AutoCAD2009 AutoCAD 2009

## <<AutoCAD2009 >>

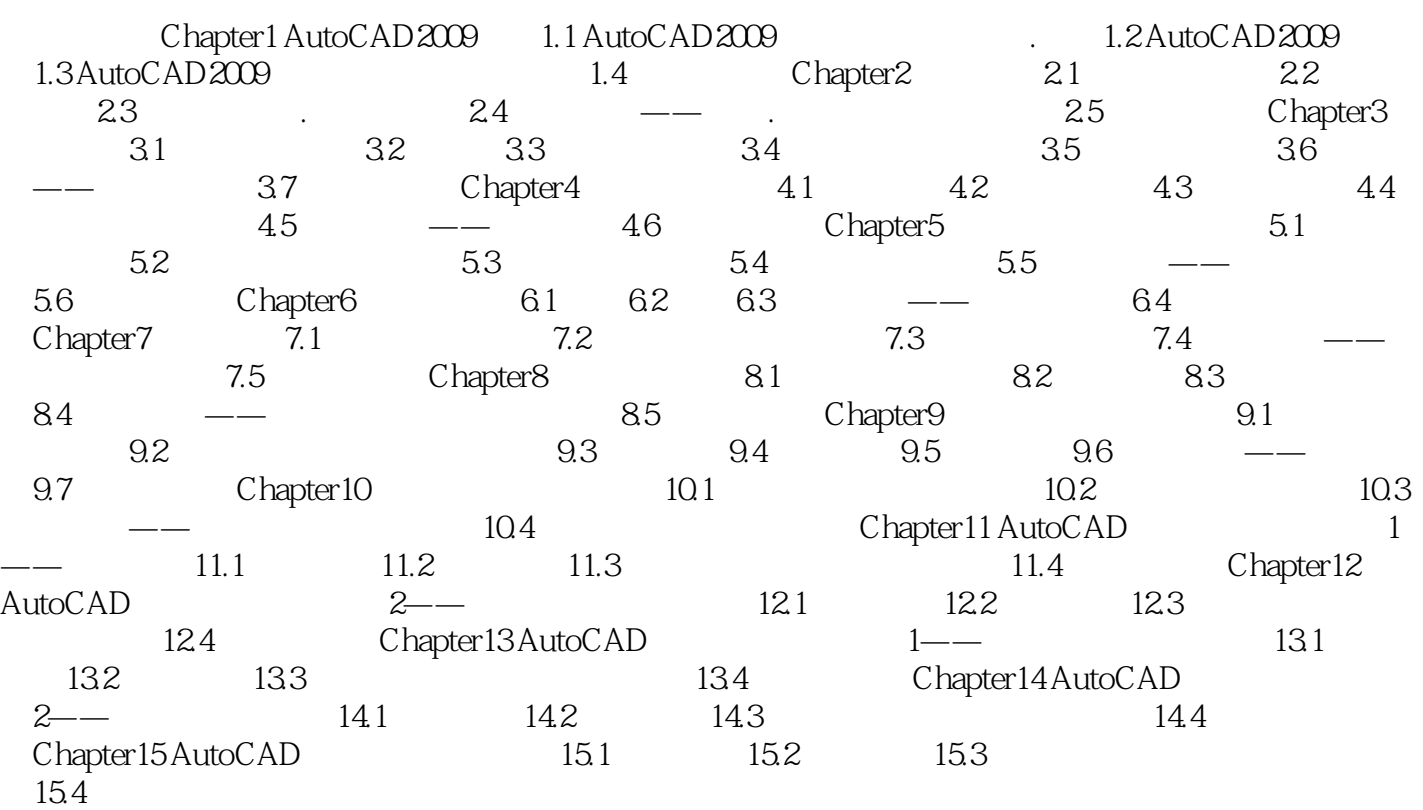

, tushu007.com

## <<AutoCAD2009 >>

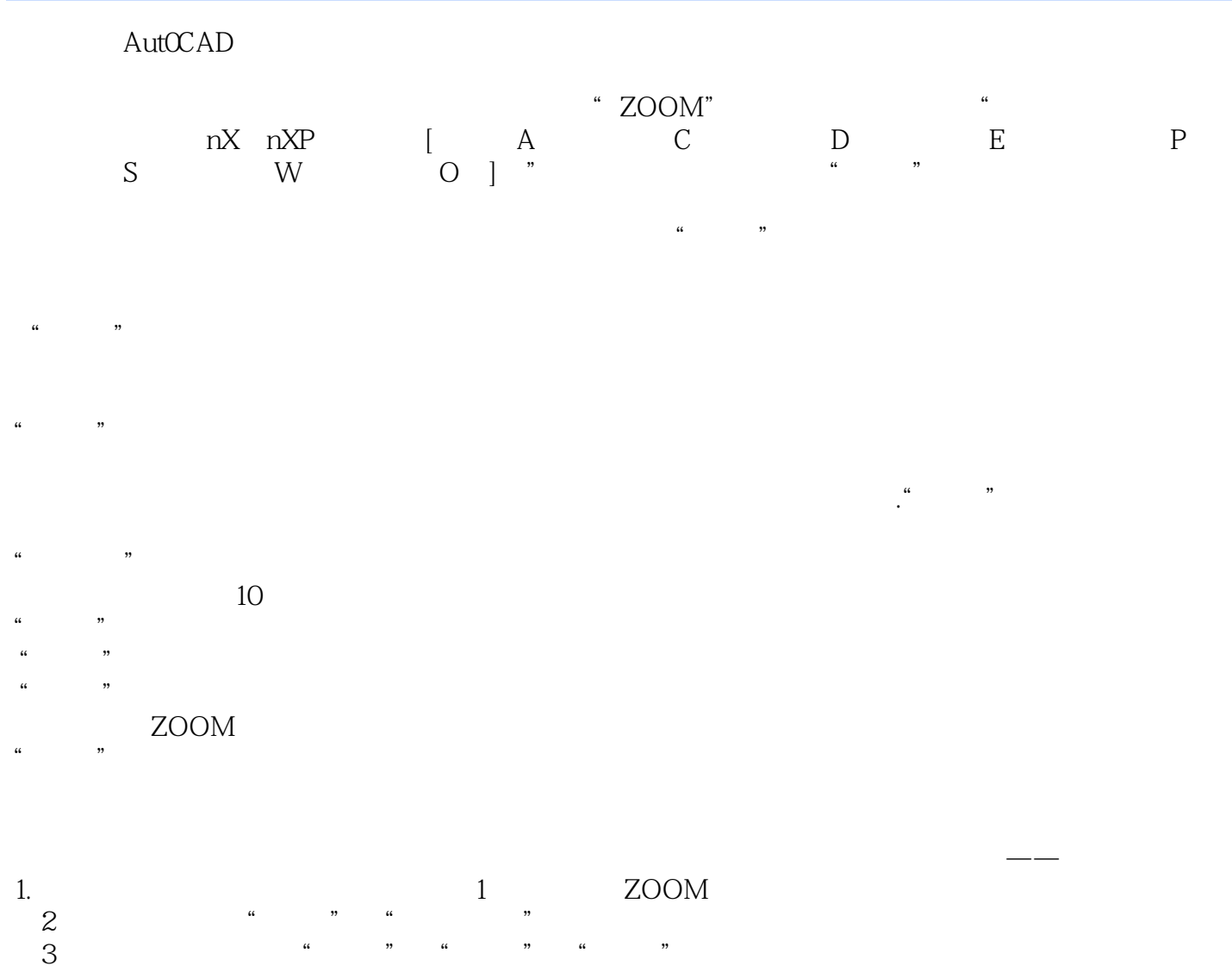

2.调用动态缩放命令的方法如下所示(1)命令行:ZOOM→D。 (2)工具栏:单击"缩放"→"动态缩放"按钮。 (3)菜单栏:依次选择"视图"→"缩放"→"动态"命令。  $81$ 82

, tushu007.com

<<AutoCAD2009 >>

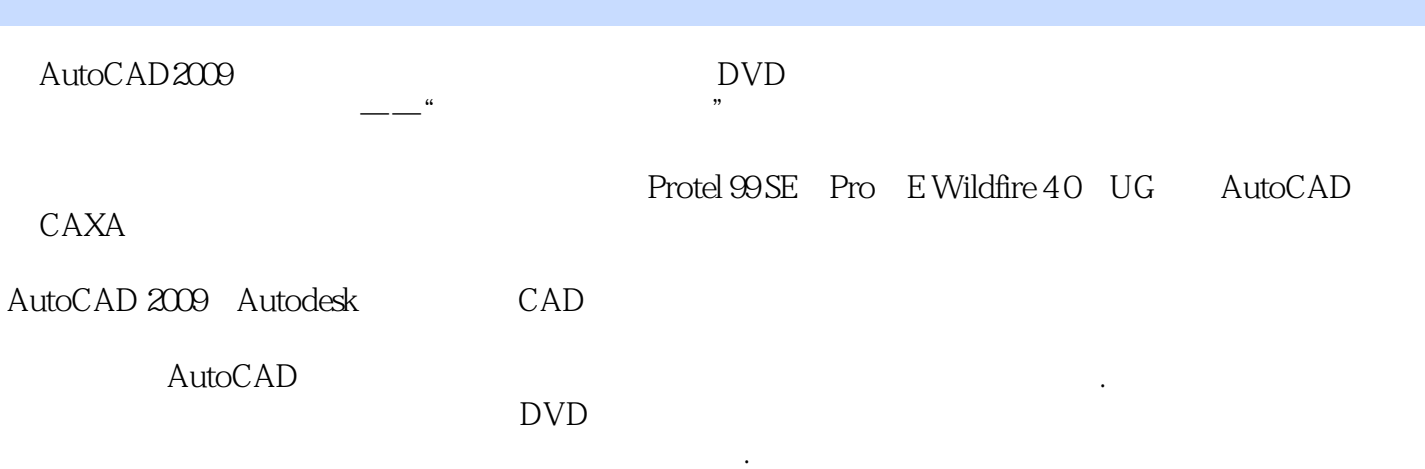

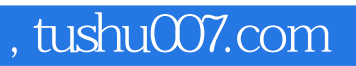

## <<AutoCAD2009 >>

本站所提供下载的PDF图书仅提供预览和简介,请支持正版图书。

更多资源请访问:http://www.tushu007.com